## Anmeldung einer Versammlung unter freiem Himmel

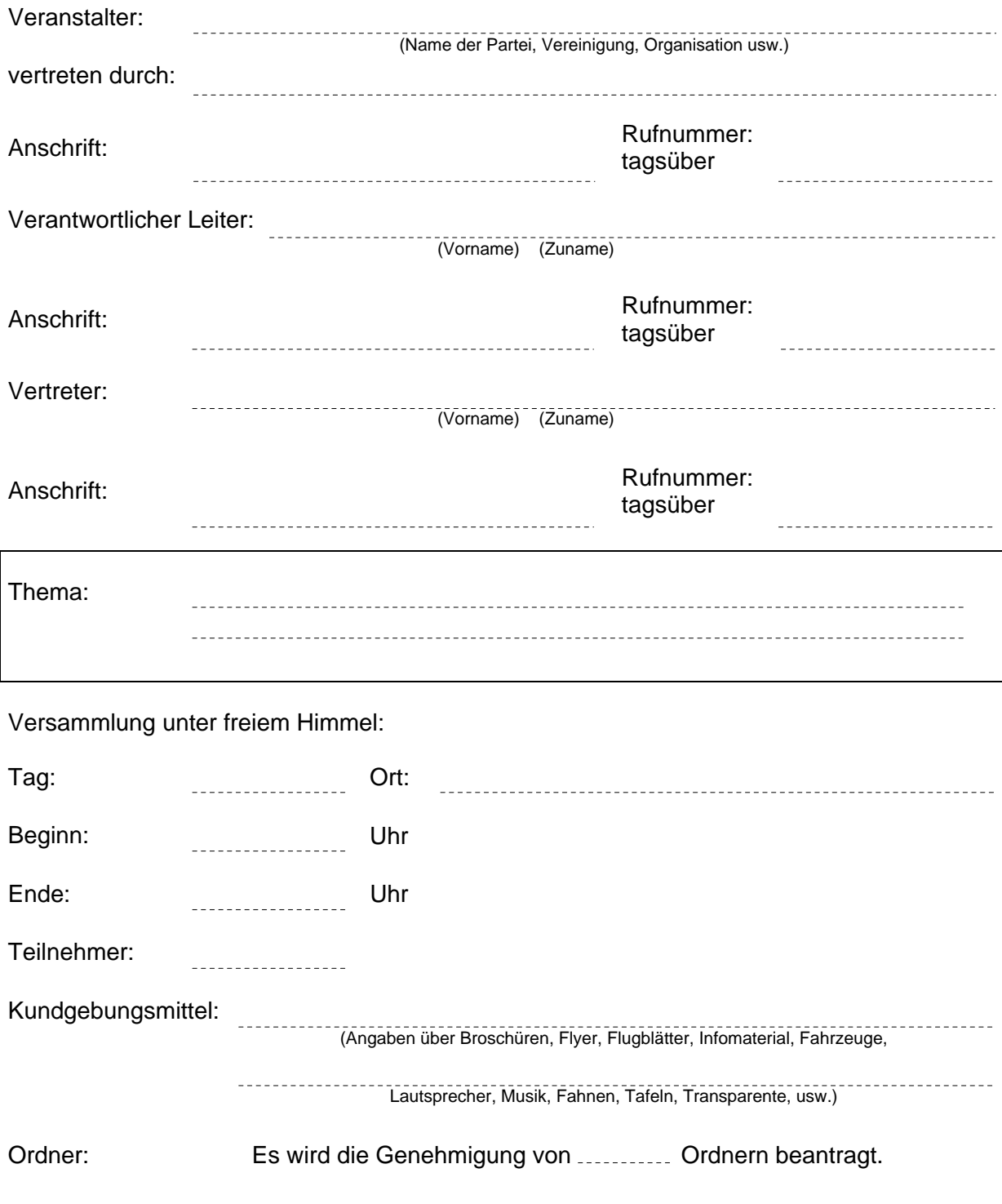

. . . . . . . . . . . . . . . . . . . Unterschrift

**Zurücksetzen Drucken**